# Выигрывает команда, а проигрывает тренер Новоосколец Евгений Головин растит чемпионов

УСПЕ» Последние два года хоккейная команда новооскольского тренера Евгения Головина выигрывала первенство области на приз Всероссийского клуба «Золотая шайба». Причём в 2022-м неожиданно даже для него самого. «Во время финальных соревнований трое игроков заболели, и оставшиеся играли одной пятёркой без замен. Я сам ещё по Ночной лиге знаю. насколько это сложно, и благодарен ребятам, что они выдержали», - говорит тренер.

**ЕЛЕНА МИРОШНИЧЕНКО** 

### **LUAHCOB HE 55170**

Число юных хоккеистра определя ется наличием мест в автобусе, который два раза в неделю возит их на тренировку в Чернянку, где Новооскольский центр патриотического воспитания молодежи арендует ледовую арену.

- В спортивных школах у детей десять часов в неделю против наших двух. Я стал тренером, когда команды участвовали в «Золотой шайбе» на равных вне зависимости от уровня подготовки, шансов победить не было. Смысл тогда соревноваться? Мы

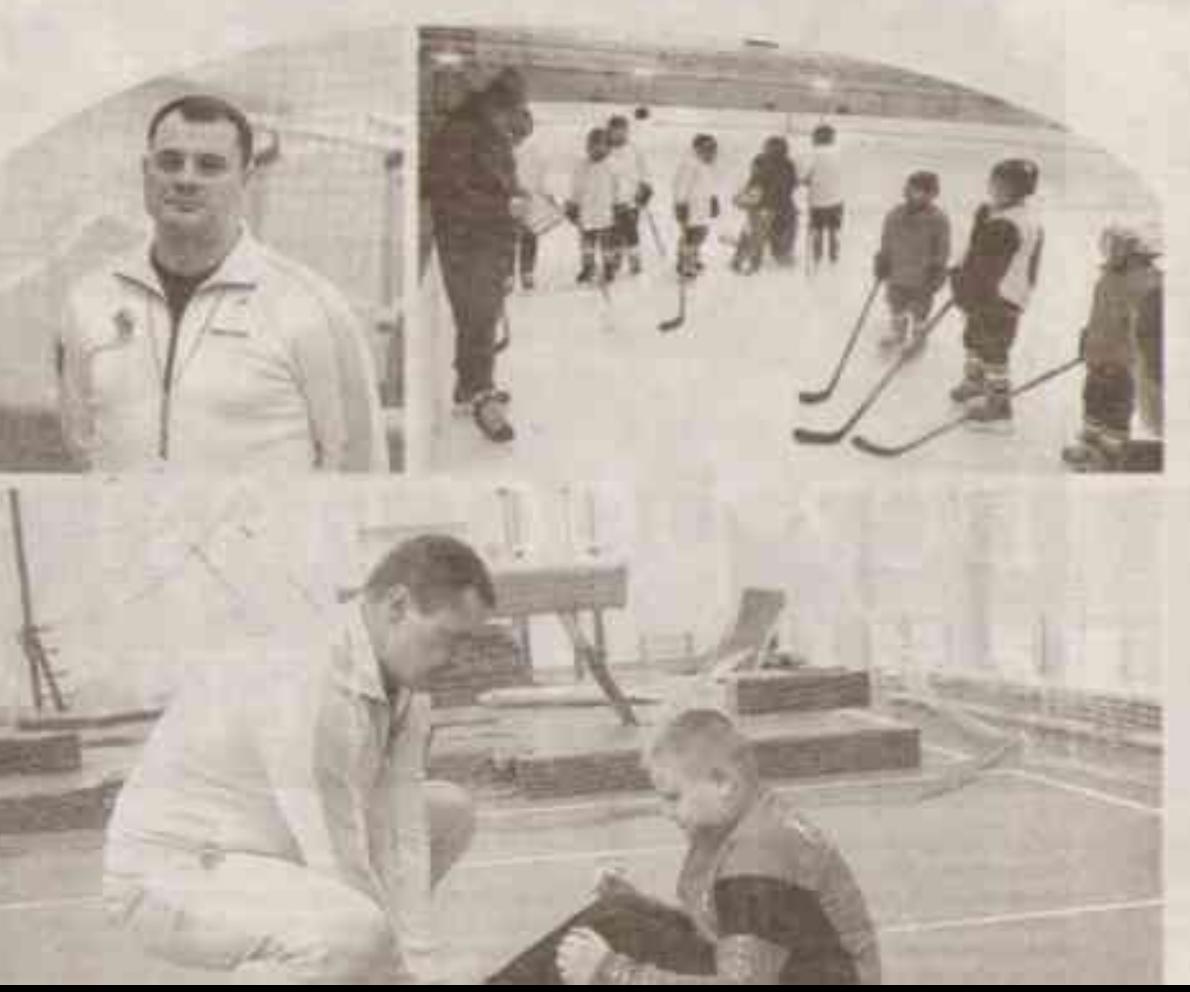

- Мальчишки предпочитают футбол, взрослые - волейбол, а мне нравится, что под руководством тренера они ведут здоровый образ жизни. может, кто-то потом и в секцию запишется, - говорит Галовин.

И увлекутся так же, как и его подопечные. За пять лет его тренерской деятельности ещё ни один юный хоккеист не бросил занятия. даже явных отстающих может замотивировать на будущие подвиги. Видно, как он, рассказывая, любуется своими, как он говорит, мужичками. И как голкипер с многолетним стажем сочувствует вратарям.

- Игрок может ошибиться, а вратарь нет, от него зависит половина успеха команды, тут важен больше моральный дух, чем физическая подготовка, - говорит он. - Хотя поглядели бы вы, как они тянут сумки со своим снаряжением - они раза в три больше, чем у полевых игроков.

Ему искренне жалко прощаться с выросшими ребятами.

- Прикипаешь, выпускать их трудно, скучаешь. Но некоторые попрежнему приходят на тренировки, студенты, приехав домой, хотят встретиться.

### НАЧАТЬ С НУЛЯ

За заслуги в области физической культуры и спорта летом 2022 года,

с тренерами постоянно поднимали этот вопрос, и не без результата. Теперь спортциолы в дивизионе А, мы в В. можно и выигоывать. - объясняет Евгений Головин

Но даже в 2017 году, когда Головин заменил ушедшего на пенсию тренера хоккеистов, несмотря на нестраведливые условия, его команда заняла третье место. Повезло, что в отборочных играх до финала не встретились команды спортшкол. Это было событие, ведь Новорожольский округ никогда не выходил в финал хоккейных соревнований. И это Евгений знает точно: его отец мальчицкой участвовал в «Запотой шайбе».

А там, где спортивный отец, такие же увлеченные спортом дети. Евгений активно занимался футболом, стал студентом Новооскольского колледжа физкультуры и спорта, подписал контракт во Второй футбольный дивизион, профессионально играл за тульский «Арсанал». Затем армия, 10 лет работы старшим смены охраны одного из предприятий, но футболом, волейболом, баскетболом занимался постоянно. Когда в 2017 году в Чернянке открыли ледовую арену, Головину предложили стать тренером детской хоккейной команды. Кроме этого, он занимается с футболистами, тренирует волейболистов и баскетболистов.

- Сейчас жалею, что раньше не занялся преподавательской деятель ностью. - вздыхает Евгений.

#### ПОБЕДЫ - ЛУЧШАЯ **РЕКЛАМА**

Его хоккейное детство - гонки по замерэшим прудам да дворовым коробкам. Откуда взялись тренерские знания?

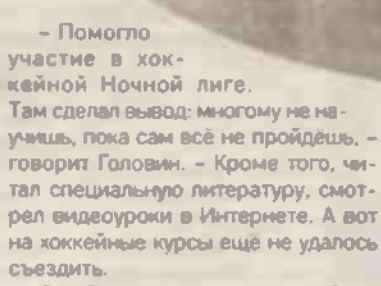

С набором спортсменов проблем нет: соцсети, местная пресса, где отмечают победы юных хоккеистов, да и школьные линейки, на которых награждают победителей, - лучшая реклама. Звонят и просятся сами.

- Проводим прием по нормативам, но стараемся брать всех. Только в средней группе - в 10-11 лет ребенок раскрывается, и можно сказать, будет он играть или останется на своем уровне. На начальном этапе анализировать ещё нечего. Бывает, новичок через месяц катается лучше тех, кто занимается год, - говорит тренер. - Если умеешь работать клюциой, шайбой, но плохо катаешься, то как игрок мало значишь.

Тут важно и умело переставлять ноги, и держать колени, есть еще масса других технических тонкостей. Не один год, привыкая к партнерам и овладевая тактическими приемами, наигрываются пятерки.

Хоккей считают одним из самых дорогостоящих видов спорта. Как справляются родители, не приходится ли в силу данных обстоятельств мальчишкам отказываться от него?

- Когда родители записывают сына, обязательно спрашивают, сколько стоят занятия. Когда отвечаешь, ЧТО НИСКОЛЬКО, ОЧӨНЬ УДИВЛЯЮТСЯ, говорит Евгений.

Огромный плюс - бесплатная форма, которая переходит от одного игрока к другому, ещё в начале двухтысячных она была куплена фондом «Покаление». В 2022 году Головин выиграл губернаторский грант, полученные средства ушли на покупку 10 новых комплектов. А вот в так на-

зываемый расходный материал коньки и клюшки - родители вкладываются сами.

Жаль только, что официальные соревнования проходят раз в год. Но тренеры хоккеистов разных районов области практически каждый месяц устраивают товарищеские игры, ведь нет ничего пучше, чем опыт, полученный в активных состязаниях.

#### **НЕТ ПРАВА НА ОБЈИБКУ**

В конце мая занятия на льду заканчиваются, самое время на стадионе набраться ловкости, скорости и супераыносливости, которая и помогла победить в финале прошлого года. На это уходит у Евгения Головина два летних месяца. в 2022-м - все лето, потому что в отпуске он участвовал в областном проекте «Дворовый тренер». Условия для занятий есть не в каждом дворе, поэтому он выбрал местом встречи стадион, куда приходили живущие рядом взрослые и дети.

в День физкультурника, Евгений Головин был награжден медалью «За заслуги перед Землёй Новооскольской» II степени. Удивительно, что ПОИ ВСёх СВОИХ ДОСТИЖЕНИЯХ ОН СЧИтает занятие хоккеем чем-то вроде хобби и тренерские амбиции собирается реализовывать в других видах спорта.

- С прошлого года я тренирую девочек-волейболисток, взял младшеклассниц и буду их вести, - говорит Евгений.

И здесь опять ему поможет собственный опыт; после армии он успешно играл в волейбольной команде района, занимавшей призовые места в области. Он и до этого тренировал волейболистов, но это были команды, собранные не им. Сейчас он начинает с нуля, и чего они добыстся, зависит только от него. Выигрывает команда, а проигрывает тренер, считает он.

- Как от занятий с мужественными мальчишками переходить к нежным девочкам?

- Вы не знаете сегодняшних девчонок, они посильнее мальчиков. Я на уроках физкультуры в первом классе вкику, что мальчишки ноют чаще, - смеется Головин. - Да и парней трудно набрать, им больше нравится футбол.

К тренерской работе присоединилась и преподавательская в новооскольской школе NP4, в которой он до этого проводил тренировки по волейболу и баскетболу.

- После капремонта там шикарный зал со всеми условиями, на улице новые площадки, только занимайся, - говорит он. - Да и вообще у нас хороший город, все друг друга знают, для работы и жизни просто прекрасно. БП .

> **@OTO AREICER ДALIKOBCKOFO** И ИЗ ЛИЧНОГО АРХИВА ЕВГЕНИЯ ГОЛОВИНА

## Только в средней группе - в 10-11 лет ребёнок раскрывается, и можно сказать, будет он играть или останется на своём уровне. Бывает, новичок через месяц,

катается лучше тех, кто занимается год